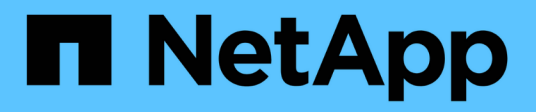

# 存储限制 Cloud Volumes ONTAP release notes

NetApp April 22, 2024

This PDF was generated from https://docs.netapp.com/zh-cn/cloud-volumes-ontap-9121 relnotes/reference-limits-aws.html on April 22, 2024. Always check docs.netapp.com for the latest.

# 目录

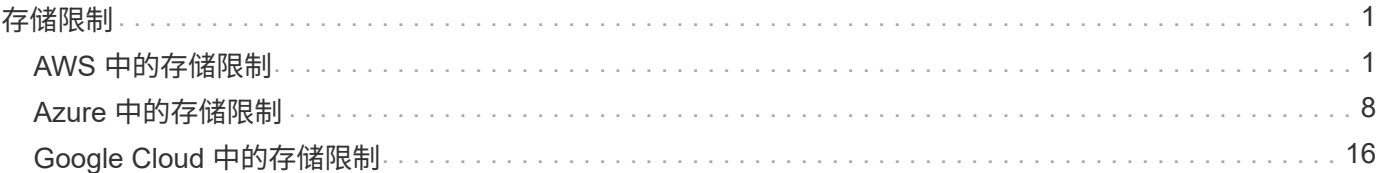

# <span id="page-2-0"></span>存储限制

# <span id="page-2-1"></span>**AWS** 中的存储限制

Cloud Volumes ONTAP 具有存储配置限制,可提供可靠的操作。为获得最佳性能,请勿将 系统配置为最大值。

按许可证计算的最大系统容量

Cloud Volumes ONTAP 系统的最大系统容量取决于其许可证。最大系统容量包括基于磁盘的存储以及用于数据 分层的对象存储。

NetApp 不支持超过系统容量限制。如果您达到许可的容量限制、BlueXP将显示一条需要执行操作消息、并且不 再允许您添加其他磁盘。

对于某些配置,磁盘限制会阻止您单独使用磁盘来达到容量限制。在这些情况下,您可以通过达到容量限制 ["](https://docs.netapp.com/us-en/bluexp-cloud-volumes-ontap/concept-data-tiering.html)[将](https://docs.netapp.com/us-en/bluexp-cloud-volumes-ontap/concept-data-tiering.html) [非活动数据分层到对象存储](https://docs.netapp.com/us-en/bluexp-cloud-volumes-ontap/concept-data-tiering.html)["](https://docs.netapp.com/us-en/bluexp-cloud-volumes-ontap/concept-data-tiering.html)。有关详细信息,请参见以下容量和磁盘限制。

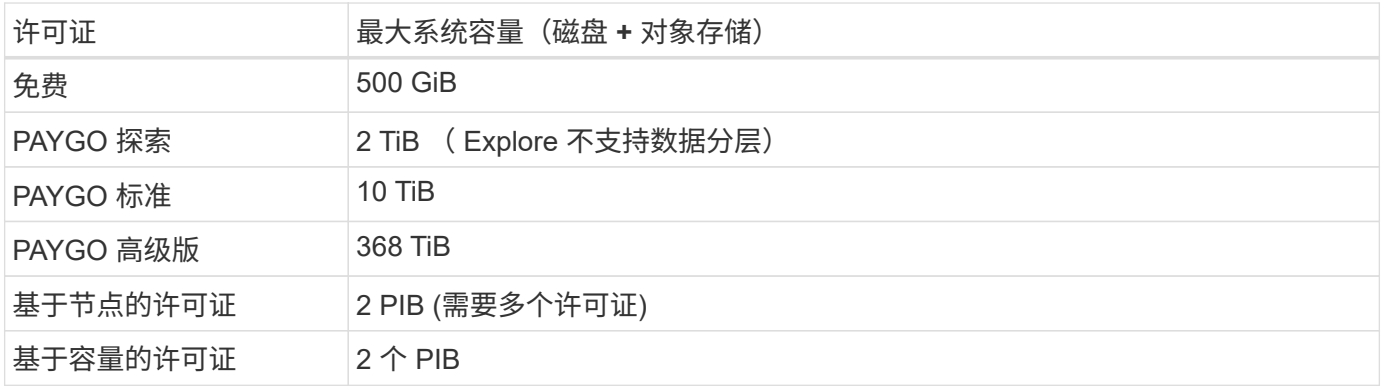

对于 **HA** ,是每个节点的许可证容量限制还是整个 **HA** 对的许可证容量限制?

容量限制适用于整个 HA 对。不是每个节点。例如,如果使用高级版许可证,则两个节点之间的容量最多可达 368 TiB 。

对于 AWS 中的 HA 系统, 镜像数据是否计入容量限制?

不可以。AWS HA 对中的数据会在节点之间同步镜像,以便在发生故障时可以使用这些数据。例如、如果您在 节点A上购买了8 TiB磁盘、则BlueXP还会在节点B上分配一个8 TiB磁盘、用于镜像数据。虽然配置了 16 TiB 的 容量,但许可证限制仅会计入 8 TiB 的容量。

### 聚合限制

Cloud Volumes ONTAP 使用EBS卷作为磁盘并将其分组到\_aggregodes\_中。聚合可为卷提供存储。

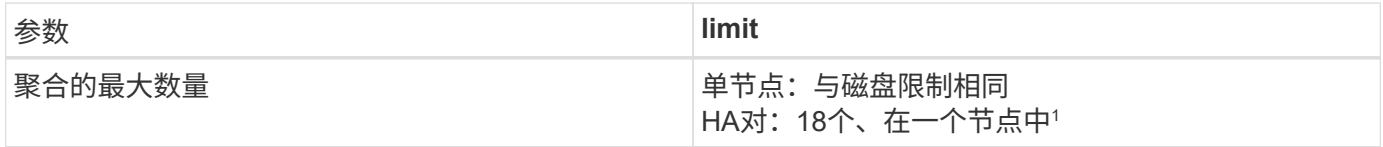

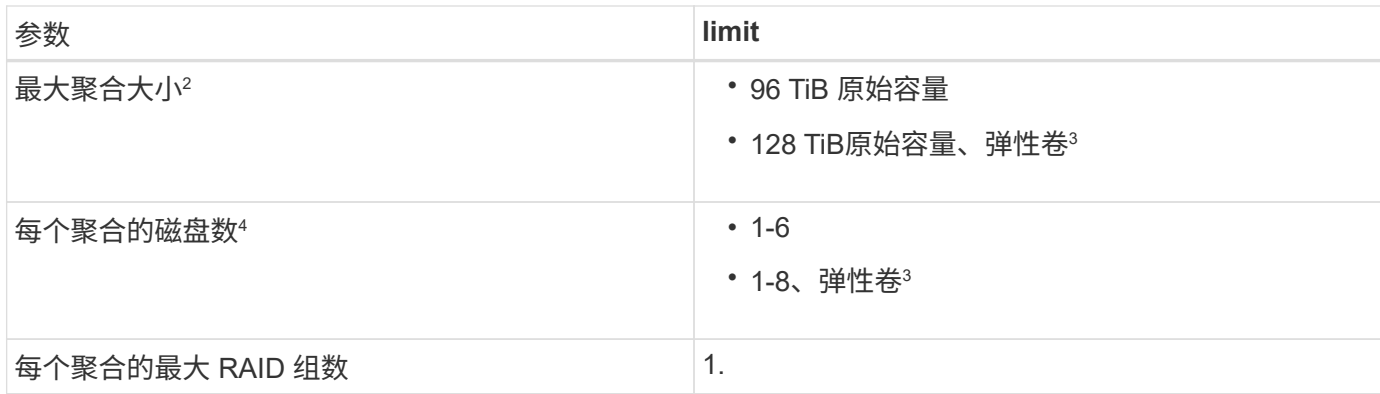

注释:

- 1. 无法在 HA 对中的两个节点上创建 18 个聚合, 因为这样做会超出数据磁盘限制。
- 2. 最大聚合大小取决于构成聚合的磁盘。此限制不包括用于数据分层的对象存储。
- 3. 如果您的配置支持Amazon EBS弹性卷功能、则聚合最多可以包含8个磁盘、从而提供高达128 TiB的容量。 使用GP3或IO1磁盘时、*new* Cloud Volumes ONTAP 9.11.0或更高版本的系统默认启用Amazon EBS弹性卷 功能。 ["](https://docs.netapp.com/us-en/bluexp-cloud-volumes-ontap/concept-aws-elastic-volumes.html)[了解有关支持弹性卷的更多信息](https://docs.netapp.com/us-en/bluexp-cloud-volumes-ontap/concept-aws-elastic-volumes.html)["](https://docs.netapp.com/us-en/bluexp-cloud-volumes-ontap/concept-aws-elastic-volumes.html)
- 4. 聚合中的所有磁盘大小必须相同。

## **EC2** 实例的磁盘和分层限制

根据您使用的EC2实例类型系列以及您使用的是单节点系统还是HA对、容量限制会有所不同。

以下注释提供了有关下表中所示数字的详细信息:

• 磁盘限制特定于包含用户数据的磁盘。

这些限制不包括启动磁盘和根磁盘。

- 仅使用磁盘以及使用磁盘以及将冷数据分层到对象存储时、将列出最大系统容量。
- Cloud Volumes ONTAP 使用 EBS 卷作为磁盘,最大磁盘大小为 16 TiB 。

基于容量的许可限制

以下磁盘限制适用于使用基于容量的许可包的Cloud Volumes ONTAP 系统。 ["](https://docs.netapp.com/us-en/bluexp-cloud-volumes-ontap/concept-licensing.html)[了解](https://docs.netapp.com/us-en/bluexp-cloud-volumes-ontap/concept-licensing.html)[Cloud Volumes ONTAP](https://docs.netapp.com/us-en/bluexp-cloud-volumes-ontap/concept-licensing.html) [许可](https://docs.netapp.com/us-en/bluexp-cloud-volumes-ontap/concept-licensing.html) [选项](https://docs.netapp.com/us-en/bluexp-cloud-volumes-ontap/concept-licensing.html)["](https://docs.netapp.com/us-en/bluexp-cloud-volumes-ontap/concept-licensing.html)

单个节点

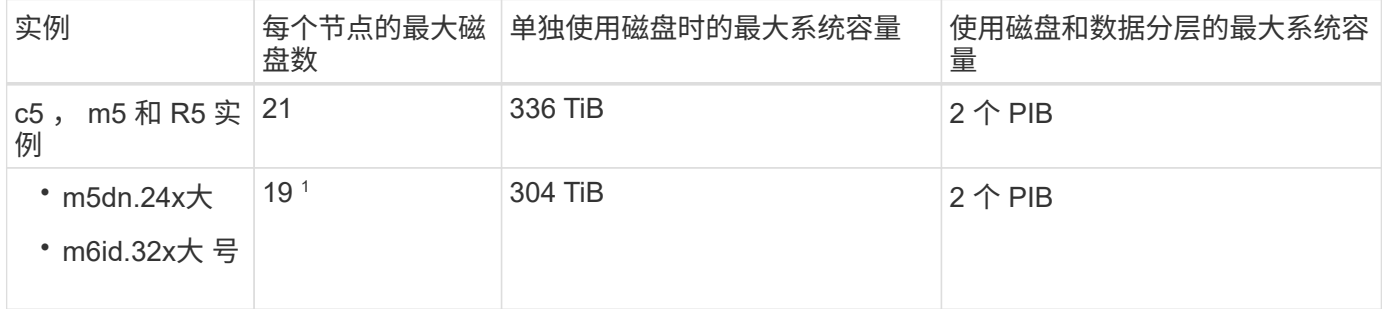

1. 与其他实例类型相比,此实例类型具有更多的本地 NVMe 磁盘,这意味着支持的数据磁盘数量较少。

**HA** 对

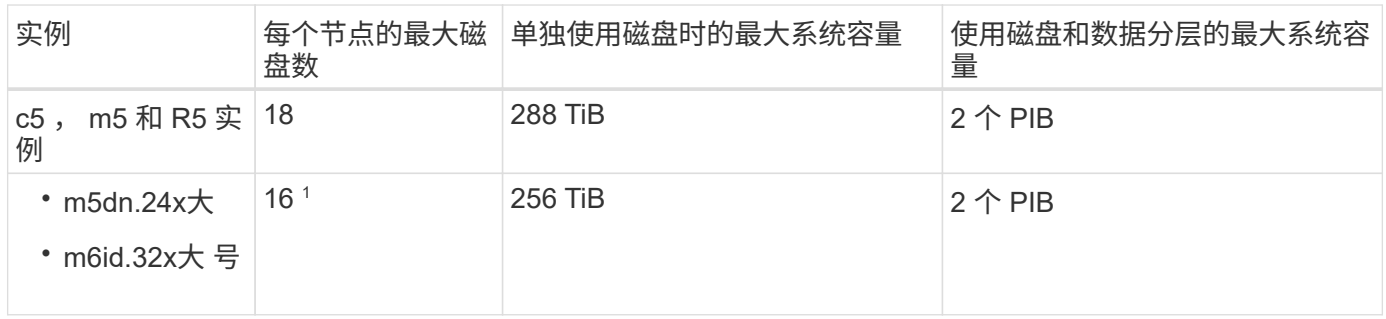

1. 与其他实例类型相比,此实例类型具有更多的本地 NVMe 磁盘,这意味着支持的数据磁盘数量较少。

#### 基于节点的许可限制

以下磁盘限制适用于使用基于节点的许可的Cloud Volumes ONTAP 系统、此许可模式是上一代许可模式、可用 于按节点许可Cloud Volumes ONTAP。基于节点的许可仍可供现有客户使用。

您可以为Cloud Volumes ONTAP BYOL单节点或HA对系统购买多个基于节点的许可证、以分配368 TiB以上的 容量、最高可达到测试和支持的最大系统容量限制2 PIB。请注意,磁盘限制可能会阻止您单独使用磁盘来达到 容量限制。您可以通过超出磁盘限制 ["](https://docs.netapp.com/us-en/bluexp-cloud-volumes-ontap/concept-data-tiering.html)[将非活动数据分层到对象存储](https://docs.netapp.com/us-en/bluexp-cloud-volumes-ontap/concept-data-tiering.html)["](https://docs.netapp.com/us-en/bluexp-cloud-volumes-ontap/concept-data-tiering.html)。 ["](https://docs.netapp.com/us-en/bluexp-cloud-volumes-ontap/task-manage-node-licenses.html)[了解如](https://docs.netapp.com/us-en/bluexp-cloud-volumes-ontap/task-manage-node-licenses.html)[何向](https://docs.netapp.com/us-en/bluexp-cloud-volumes-ontap/task-manage-node-licenses.html) [Cloud Volumes ONTAP](https://docs.netapp.com/us-en/bluexp-cloud-volumes-ontap/task-manage-node-licenses.html) [添](https://docs.netapp.com/us-en/bluexp-cloud-volumes-ontap/task-manage-node-licenses.html) [加其他系统许可证](https://docs.netapp.com/us-en/bluexp-cloud-volumes-ontap/task-manage-node-licenses.html)["](https://docs.netapp.com/us-en/bluexp-cloud-volumes-ontap/task-manage-node-licenses.html)。尽管Cloud Volumes ONTAP支持的最大测试和支持系统容量为2 PIB、但超过2 PIB限制将 导致系统配置不受支持。

从Cloud Volumes ONTAP 9.12.1开始、AWS机密云和Top机密云区域支持购买多个基于节点的许可证。

采用**PAYGO Premium**的单节点

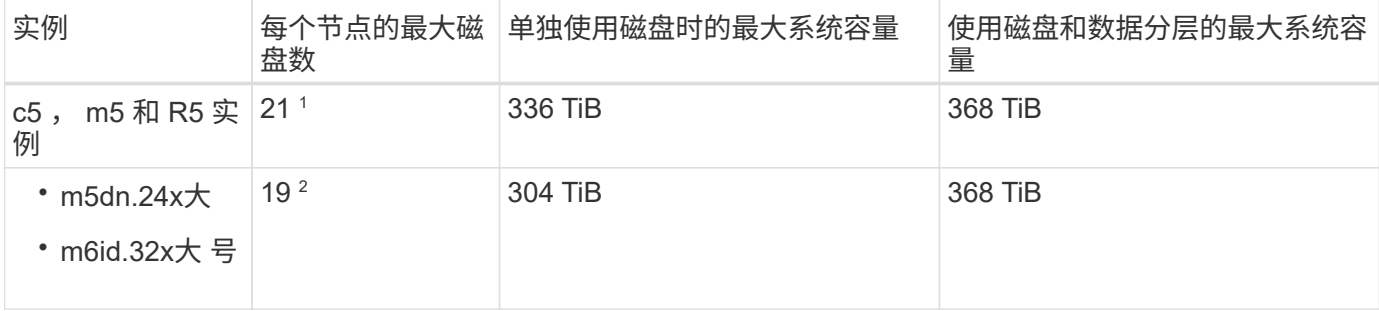

1. 21 个数据磁盘是部署 Cloud Volumes ONTAP 的 new 限制。如果升级使用 9.7 或更早版本创建的系统,则 系统仍支持 22 个磁盘。由于从 9.8 版开始添加了一个核心磁盘,因此在使用这些实例类型的新系统上支持 的数据磁盘减少一个。

2. 与其他实例类型相比,此实例类型具有更多的本地 NVMe 磁盘,这意味着支持的数据磁盘数量较少。

具有**BYOL**的单个节点

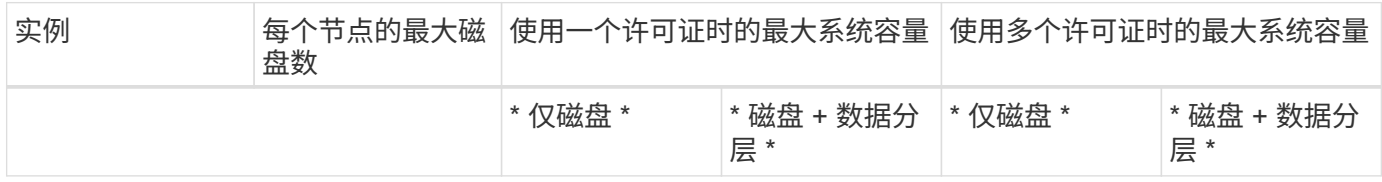

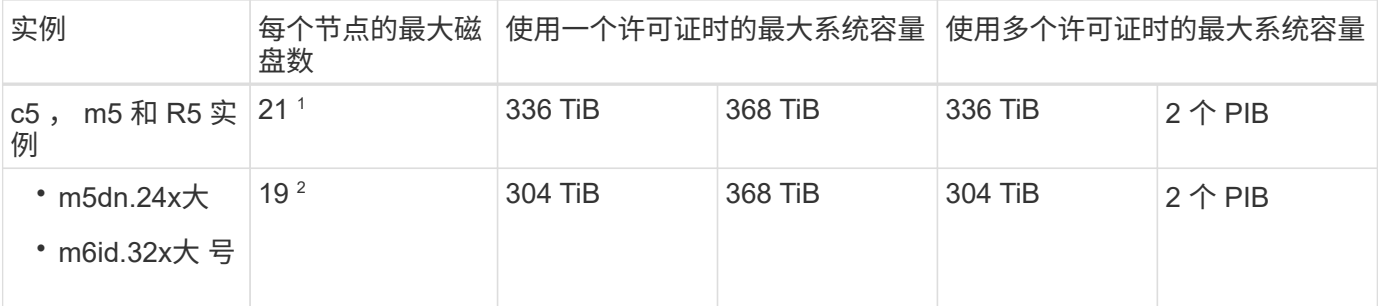

- 1. 21 个数据磁盘是部署 Cloud Volumes ONTAP 的 new 限制。如果升级使用 9.7 或更早版本创建的系统,则 系统仍支持 22 个磁盘。由于从 9.8 版开始添加了一个核心磁盘,因此在使用这些实例类型的新系统上支持 的数据磁盘减少一个。
- 2. 与其他实例类型相比,此实例类型具有更多的本地 NVMe 磁盘,这意味着支持的数据磁盘数量较少。

#### 采用**PAYGO Premium**的**HA**对

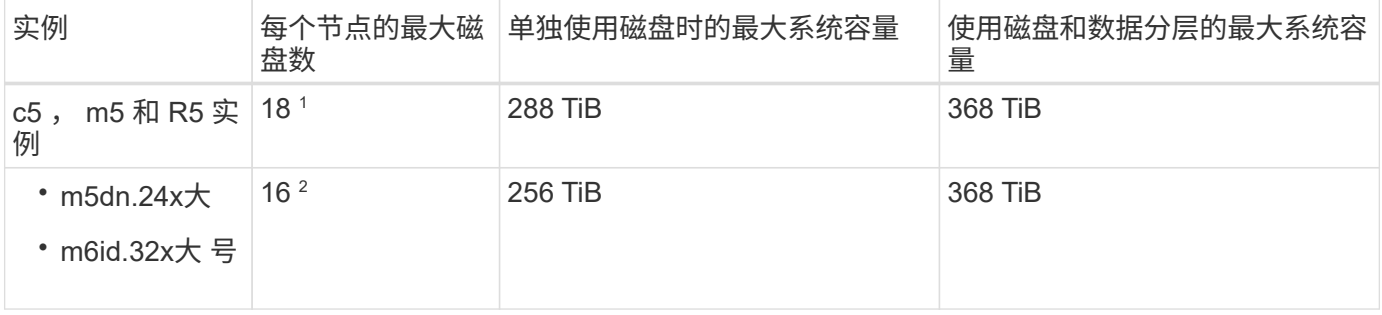

- 1. Cloud Volumes ONTAP的\_new\_部署限制为18个数据磁盘。如果升级使用9.7或更早版本创建的系统、则该 系统仍支持19个磁盘。由于从 9.8 版开始添加了一个核心磁盘,因此在使用这些实例类型的新系统上支持的 数据磁盘减少一个。
- 2. 与其他实例类型相比,此实例类型具有更多的本地 NVMe 磁盘,这意味着支持的数据磁盘数量较少。

#### 具有**BYOL**的**HA**对

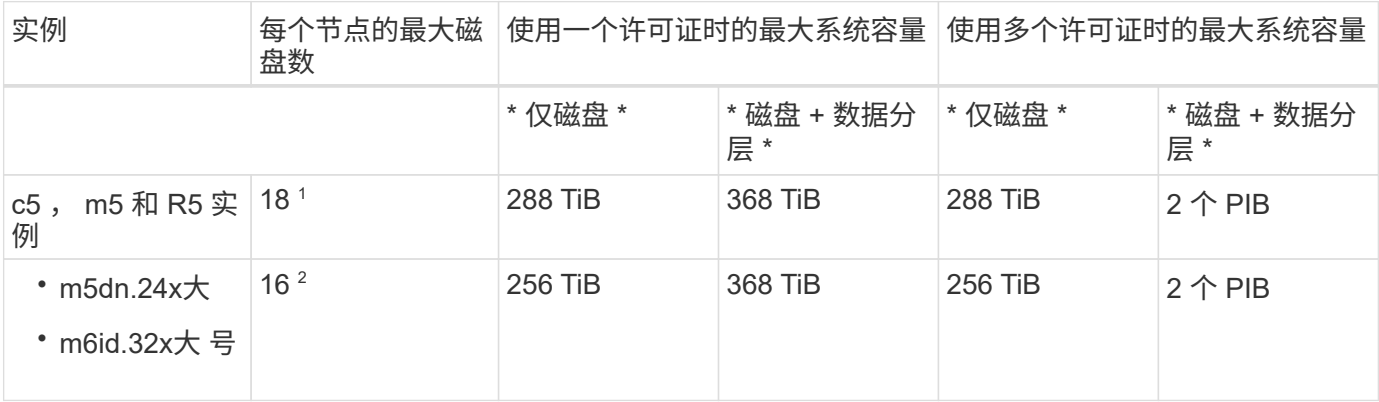

- 1. Cloud Volumes ONTAP的\_new\_部署限制为18个数据磁盘。如果升级使用9.7或更早版本创建的系统、则该 系统仍支持19个磁盘。由于从 9.8 版开始添加了一个核心磁盘,因此在使用这些实例类型的新系统上支持的 数据磁盘减少一个。
- 2. 与其他实例类型相比,此实例类型具有更多的本地 NVMe 磁盘,这意味着支持的数据磁盘数量较少。

# **Storage VM** 限制

在某些配置中,您可以为 Cloud Volumes ONTAP 创建其他 Storage VM ( SVM )。

["](https://docs.netapp.com/us-en/bluexp-cloud-volumes-ontap/task-managing-svms-aws.html)[了解如](https://docs.netapp.com/us-en/bluexp-cloud-volumes-ontap/task-managing-svms-aws.html)[何](https://docs.netapp.com/us-en/bluexp-cloud-volumes-ontap/task-managing-svms-aws.html)[创建其他](https://docs.netapp.com/us-en/bluexp-cloud-volumes-ontap/task-managing-svms-aws.html) [Storage VM"](https://docs.netapp.com/us-en/bluexp-cloud-volumes-ontap/task-managing-svms-aws.html)。

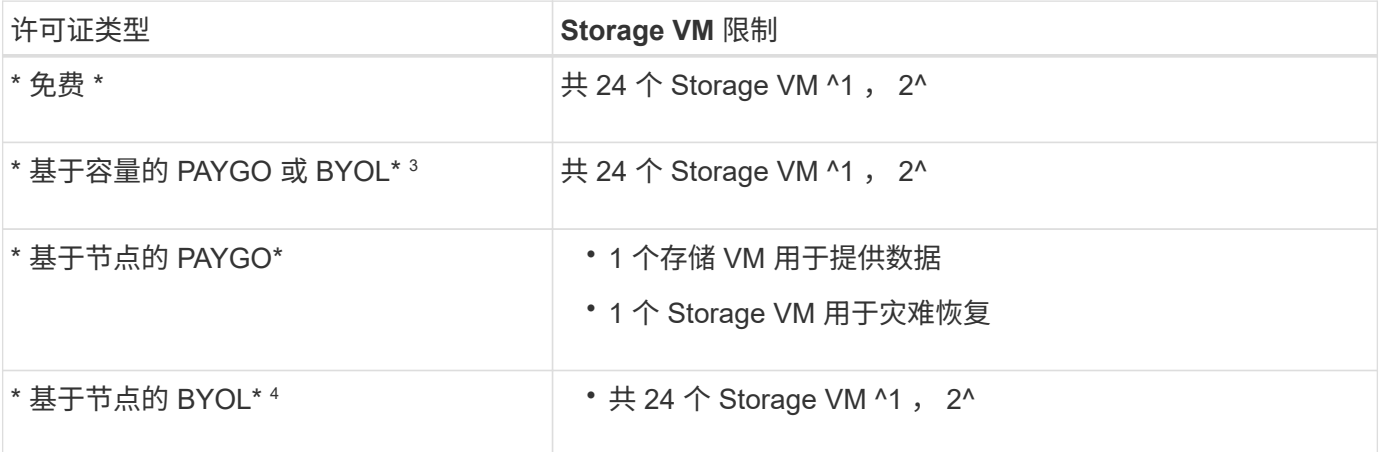

1. 根据您使用的 EC2 实例类型,限制可以更低。下面一节列出了每个实例的限制。

- 2. 这 24 个 Storage VM 可以提供数据或配置为灾难恢复( Disaster Recovery , DR )。
- 3. 对于基于容量的许可,额外的 Storage VM 不会产生额外的许可成本,但每个 Storage VM 的最低容量费用 为 4 TiB 。例如,如果您创建了两个 Storage VM ,并且每个 VM 都有 2 TiB 的已配置容量,则总共需要支 付 8 TiB 的费用。
- 4. 对于基于节点的 BYOL ,除了默认情况下随 Cloud Volumes ONTAP 提供的第一个 Storage VM 之外,每个 额外的 \_data-fouring 存储 VM 都需要一个附加许可证。请联系您的客户团队以获取 Storage VM 附加许可 证。

您为灾难恢复( DR )配置的 Storage VM 不需要附加许可证(它们是免费的),但它们会计入 Storage VM 限制。例如,如果为灾难恢复配置了 12 个提供数据的 Storage VM 和 12 个 Storage VM ,则表示已达到此 限制,无法再创建任何 Storage VM 。

#### 按 **EC2** 实例类型指定的 **Storage VM** 限制

创建其他 Storage VM 时,需要将专用 IP 地址分配给端口 e0a 。下表列出了每个接口的最大专用 IP 数,以及部 署 Cloud Volumes ONTAP 后端口 e0a 上可用的 IP 地址数。可用 IP 地址的数量直接影响该配置中的最大 Storage VM 数。

下面列出的实例适用于 c5 , m5 和 R5 实例系列。

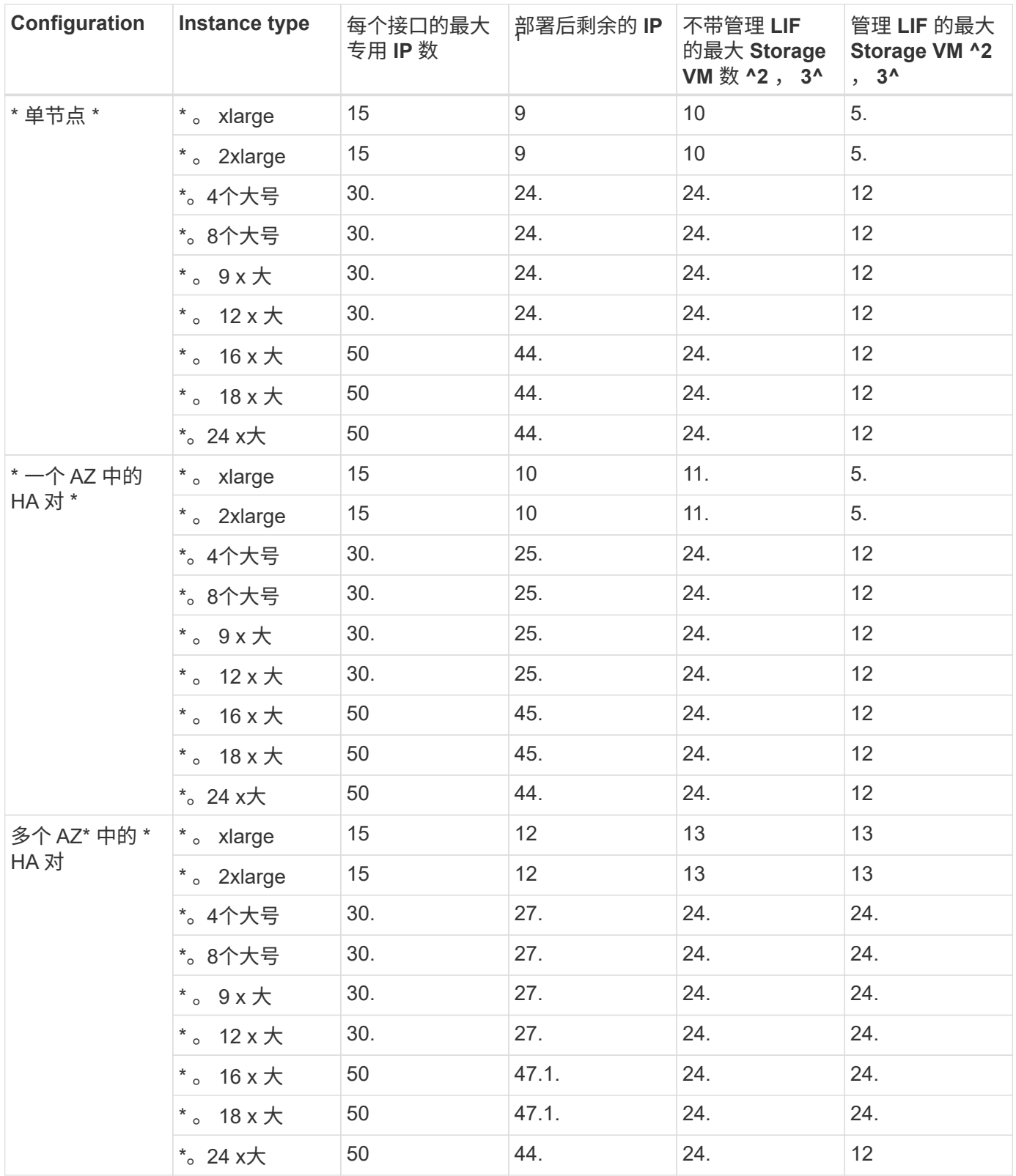

- 1. 此数字表示部署和设置 Cloud Volumes ONTAP 后端口 e0a 上有多少个 *realfates* 专用 IP 地址可用。例如, 一个 \* 。 2xlarge 系统最多支持每个网络接口 15 个 IP 地址。在一个 AZ 中部署 HA 对时,会将 5 个专用 IP 地址分配给端口 e0a 。因此,使用 \* 。 2xlarge 实例类型的 HA 对还有 10 个专用 IP 地址可用于其他 Storage VM 。
- 2. 这些列中列出的数字包括BlueXP默认创建的初始Storage VM。例如,如果此列中列出 24 个,则表示您可以 再创建 23 个 Storage VM, 总共可以创建 24 个。

3. Storage VM 的管理 LIF 是可选的。管理 LIF 可连接到 SnapCenter 等管理工具。

由于它需要专用 IP 地址,因此会限制您可以创建的其他 Storage VM 的数量。唯一的例外是多个 AZS 中的 HA 对。在这种情况下,管理 LIF 的 IP 地址为 float IP 地址,因此不计入 private IP 限制。

# 文件和卷限制

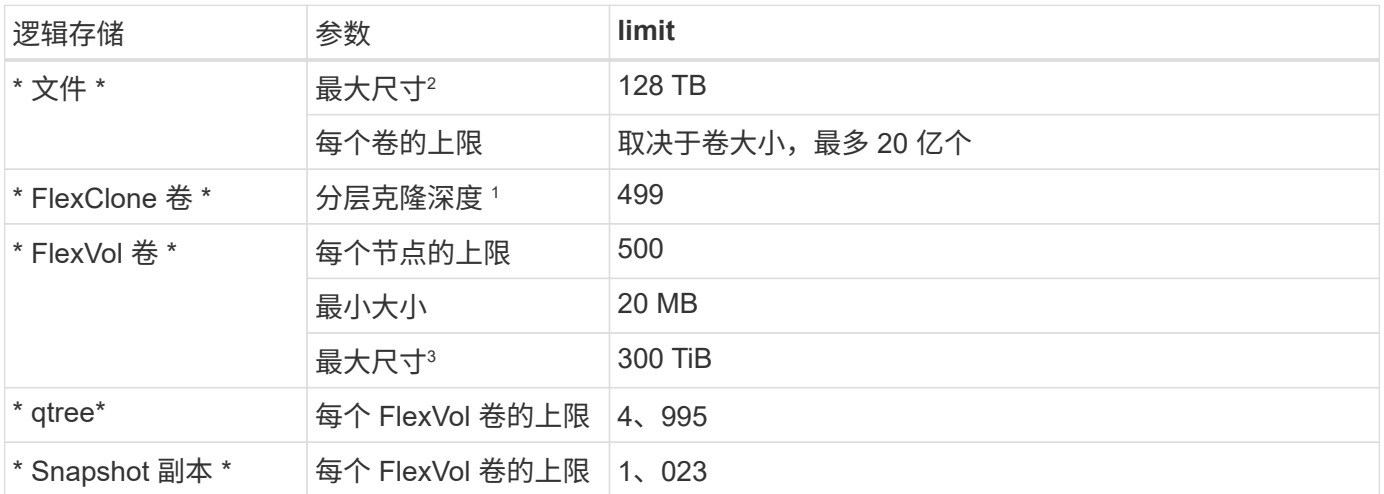

1. 分层克隆深度是可以从单个 FlexVol 卷创建的 FlexClone 卷嵌套层次结构的最大深度。

2. 从ONTAP 9.12.1P2开始、此限制为128 TB。在ONTAP 9.11.1及更早版本中、此限制为16 TB。

3. 从Cloud Volumes ONTAP 9.12.1 P2开始、可使用System Manager创建最大大小为300 TiB的FlexVol卷。

# **iSCSI** 存储限制

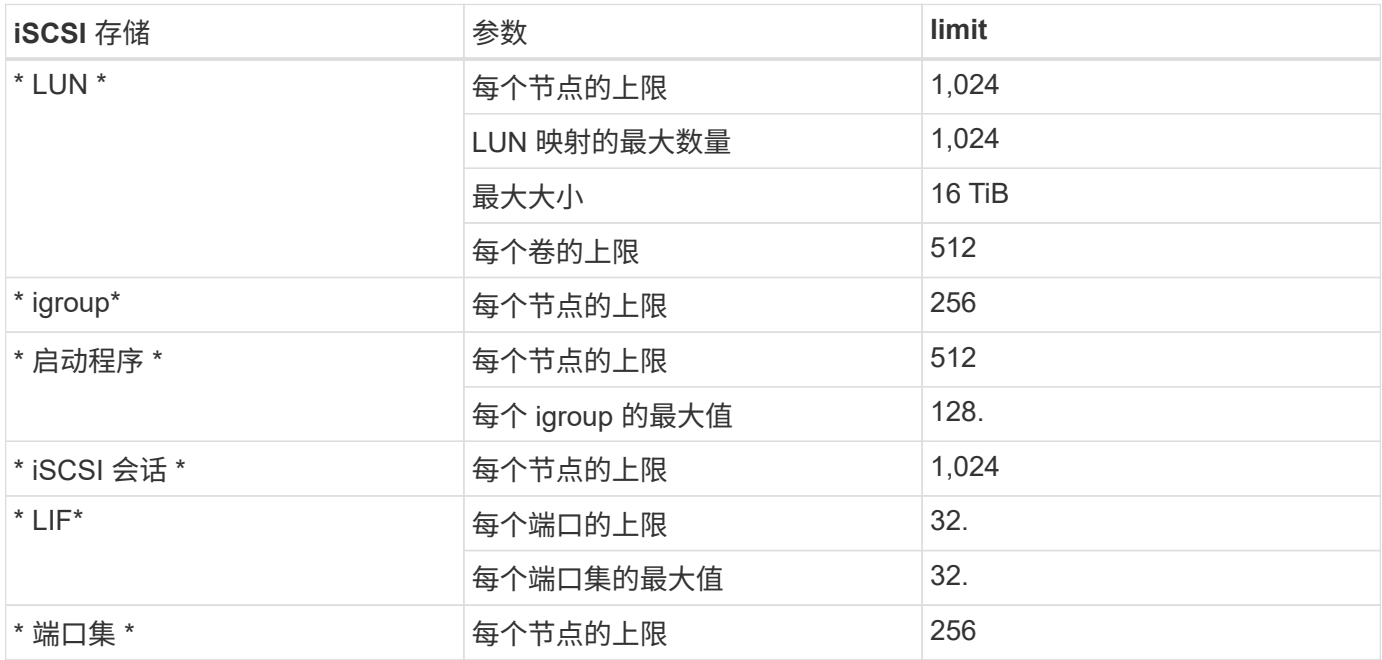

# <span id="page-9-0"></span>**Azure** 中的存储限制

Cloud Volumes ONTAP 具有存储配置限制,可提供可靠的操作。为获得最佳性能,请勿将 系统配置为最大值。

## 按许可证计算的最大系统容量

Cloud Volumes ONTAP 系统的最大系统容量取决于其许可证。最大系统容量包括基于磁盘的存储以及用于数据 分层的对象存储。

NetApp 不支持超过系统容量限制。如果您达到许可的容量限制、BlueXP将显示一条需要执行操作消息、并且不 再允许您添加其他磁盘。

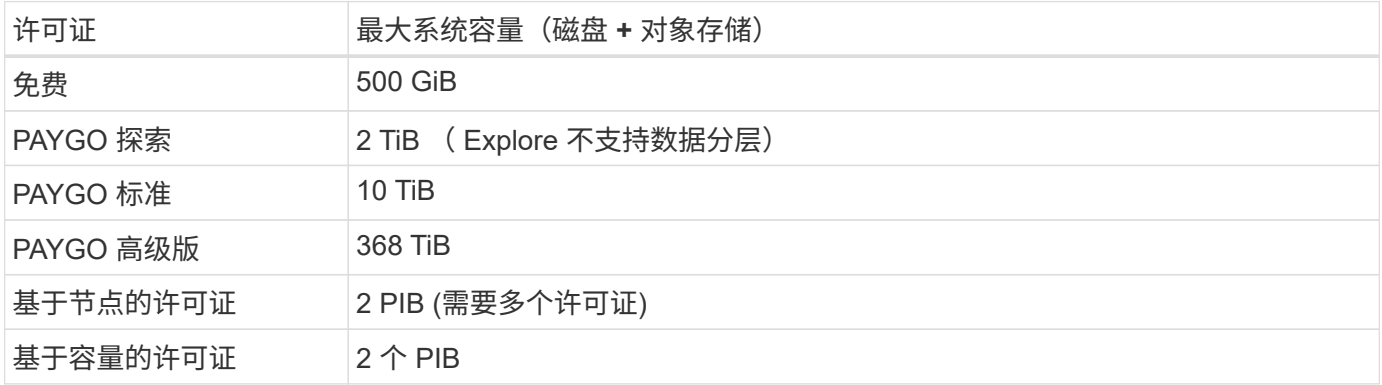

对于 **HA** ,是每个节点的许可证容量限制还是整个 **HA** 对的许可证容量限制?

容量限制适用于整个 HA 对。不是每个节点。例如,如果使用高级版许可证,则两个节点之间的容量最多可达 368 TiB 。

## 聚合限制

Cloud Volumes ONTAP 使用 Azure 存储作为磁盘并将其分组为 *aggreges* 。聚合可为卷提供存储。

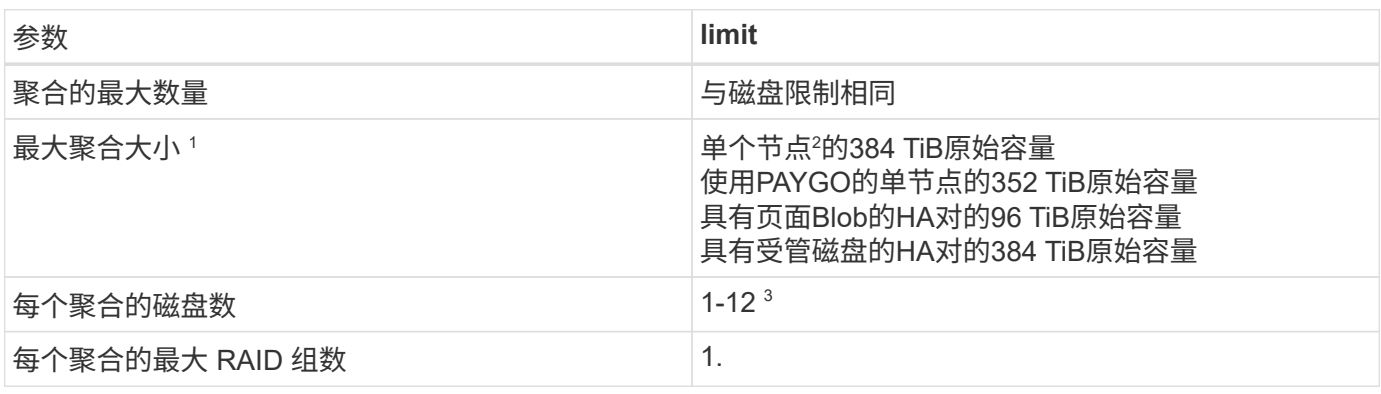

注释:

- 1. 聚合容量限制基于构成聚合的磁盘。此限制不包括用于数据分层的对象存储。
- 2. 如果使用基于节点的许可,则需要两个 BYOL 许可证才能达到 384 TiB 。
- 3. 聚合中的所有磁盘大小必须相同。

# 按虚拟机大小的磁盘和分层限制

根据所使用的虚拟机大小以及所使用的是单节点系统还是HA对、容量限制会有所不同。

以下注释提供了有关您将在下表中看到的数字的详细信息:

• 磁盘限制特定于包含用户数据的磁盘。

限制不包括根磁盘,核心磁盘和 VNVRAM 。

- 仅使用磁盘以及使用磁盘以及将冷数据分层到对象存储时、将列出最大系统容量。
- 使用受管磁盘的单节点和HA系统的每个磁盘最多具有32 TiB。支持的磁盘数量因虚拟机大小而异。
- 使用页面BLOB的HA系统的每个页面BLOB最多具有8 TiB。支持的磁盘数量因虚拟机大小而异。
- 对于具有特定VM大小的单节点系统、列出的基于磁盘的896 TiB限制为\_TESTESTESTEST\_限制。

#### 基于容量的许可限制

以下磁盘限制适用于使用基于容量的许可包的Cloud Volumes ONTAP 系统。 ["](https://docs.netapp.com/us-en/bluexp-cloud-volumes-ontap/concept-licensing.html)[了解](https://docs.netapp.com/us-en/bluexp-cloud-volumes-ontap/concept-licensing.html)[Cloud Volumes ONTAP](https://docs.netapp.com/us-en/bluexp-cloud-volumes-ontap/concept-licensing.html) [许可](https://docs.netapp.com/us-en/bluexp-cloud-volumes-ontap/concept-licensing.html) [选项](https://docs.netapp.com/us-en/bluexp-cloud-volumes-ontap/concept-licensing.html)["](https://docs.netapp.com/us-en/bluexp-cloud-volumes-ontap/concept-licensing.html)

#### 单个节点

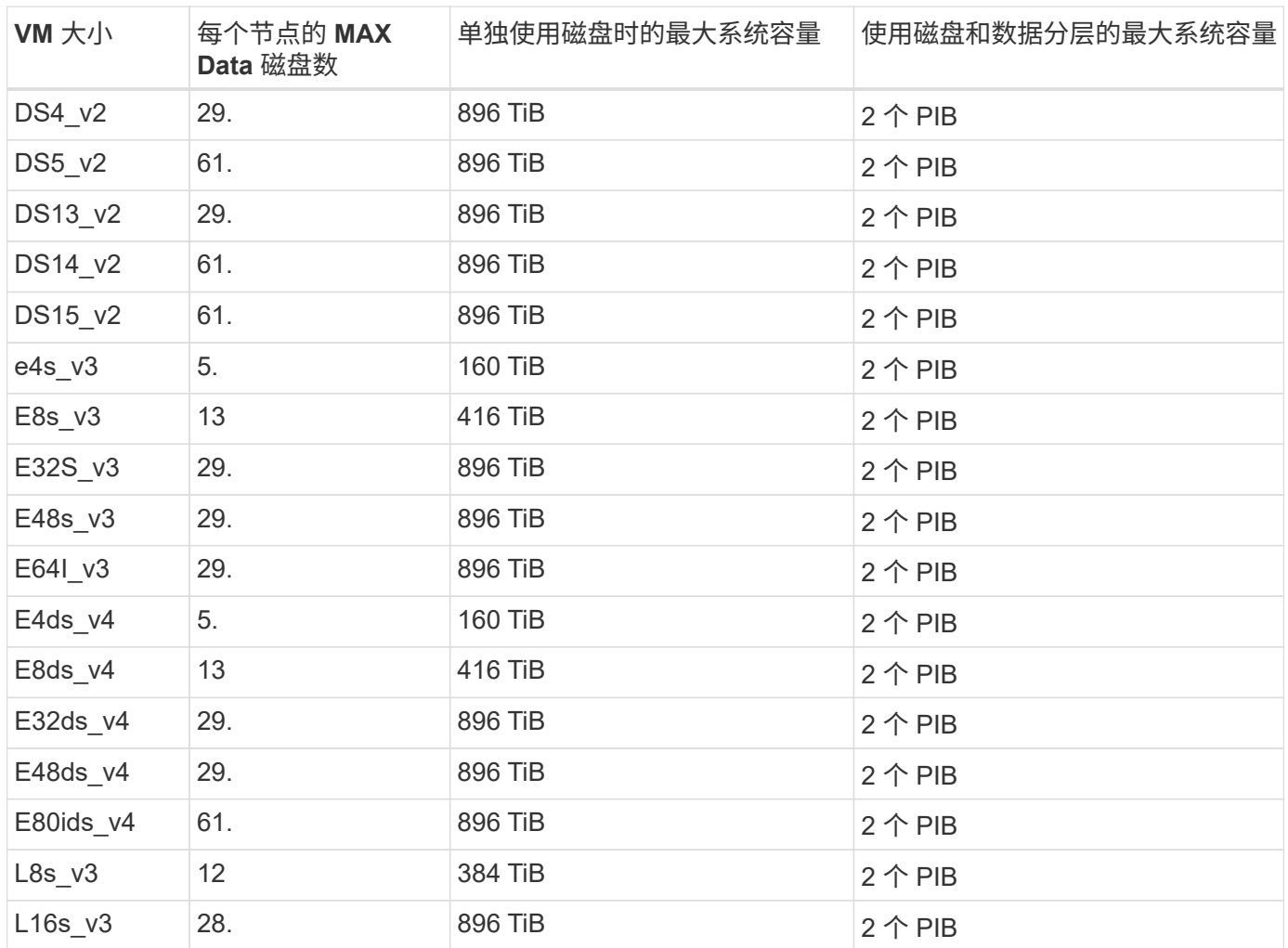

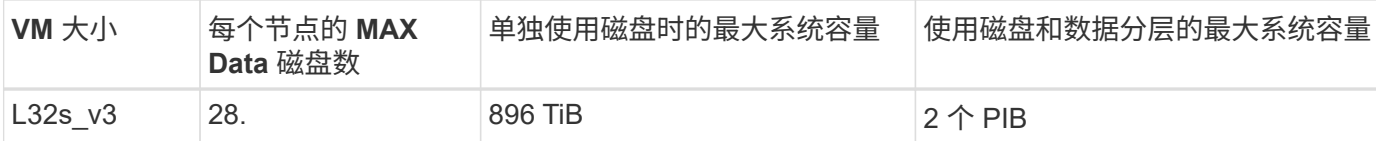

#### 单个可用性区域中的**HA**对、具有页面**Blobs**

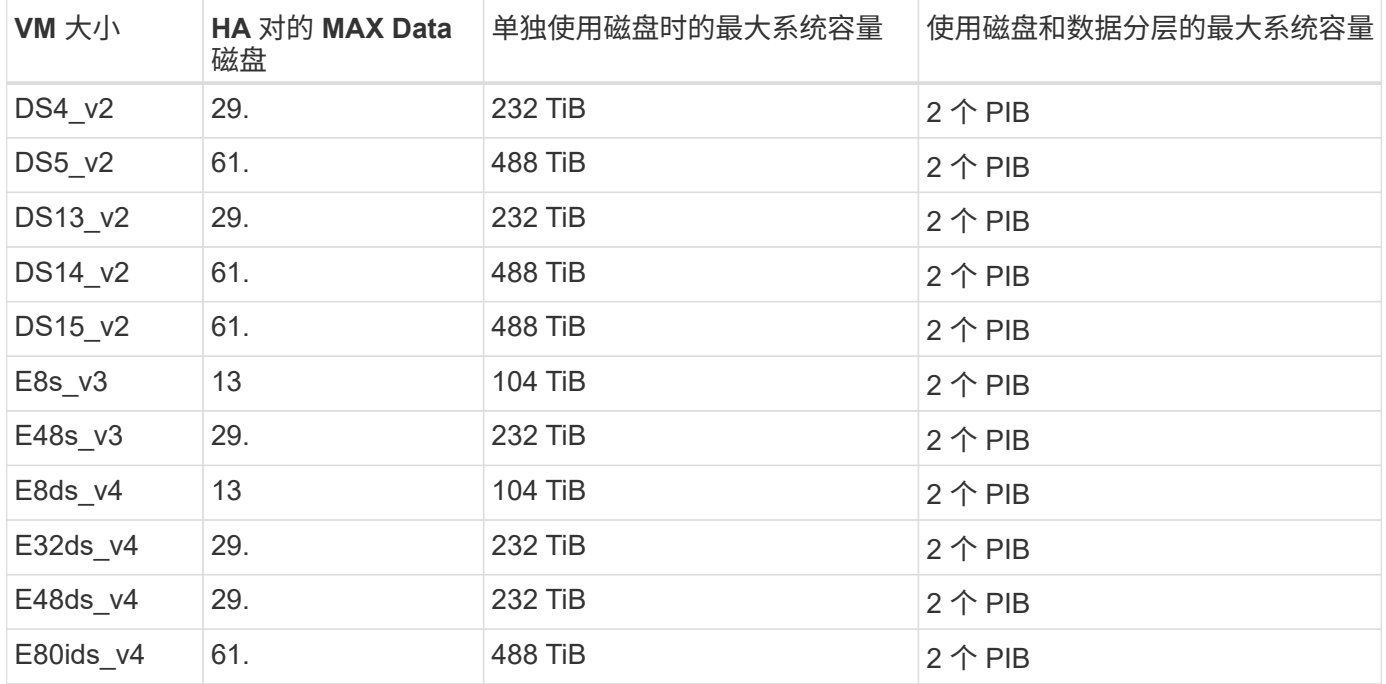

#### 一个可用性区域中的**HA**对与共享受管磁盘

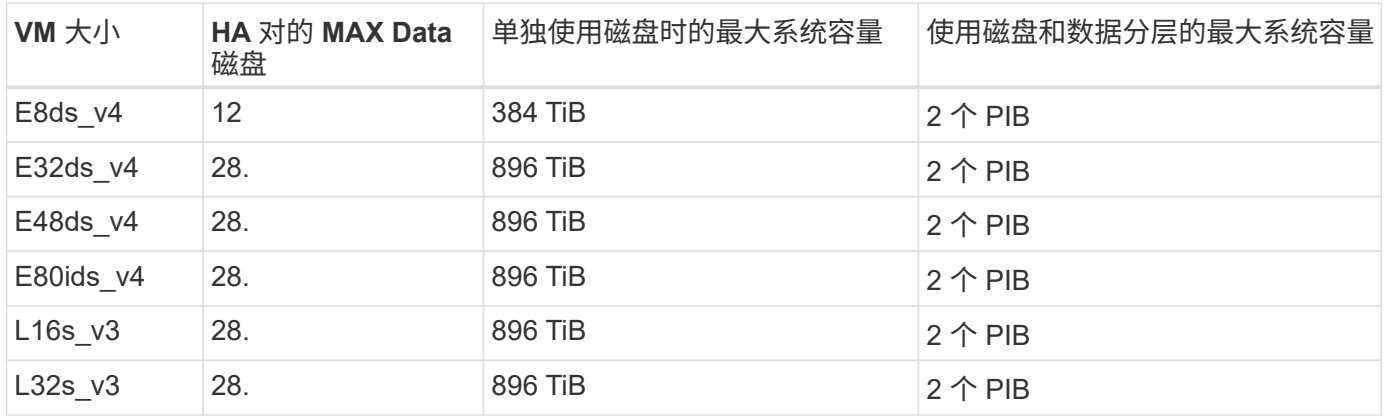

#### 多个可用性区域中具有共享受管磁盘的**HA**对

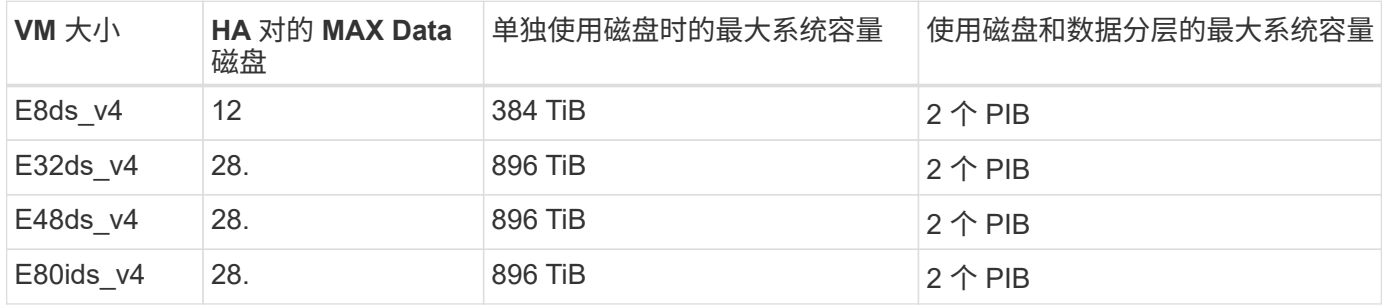

以下磁盘限制适用于使用基于节点的许可的Cloud Volumes ONTAP 系统、此许可模式是上一代许可模式、可用 于按节点许可Cloud Volumes ONTAP。基于节点的许可仍可供现有客户使用。

您可以为Cloud Volumes ONTAP BYOL单节点或HA对系统购买多个基于节点的许可证、以分配368 TiB以上的 容量、最高可达到测试和支持的最大系统容量限制2 PIB。请注意,磁盘限制可能会阻止您单独使用磁盘来达到 容量限制。您可以通过超出磁盘限制 ["](https://docs.netapp.com/us-en/bluexp-cloud-volumes-ontap/concept-data-tiering.html)[将非活动数据分层到对象存储](https://docs.netapp.com/us-en/bluexp-cloud-volumes-ontap/concept-data-tiering.html)["](https://docs.netapp.com/us-en/bluexp-cloud-volumes-ontap/concept-data-tiering.html)。 ["](https://docs.netapp.com/us-en/bluexp-cloud-volumes-ontap/task-manage-node-licenses.html)[了解如](https://docs.netapp.com/us-en/bluexp-cloud-volumes-ontap/task-manage-node-licenses.html)[何向](https://docs.netapp.com/us-en/bluexp-cloud-volumes-ontap/task-manage-node-licenses.html) [Cloud Volumes ONTAP](https://docs.netapp.com/us-en/bluexp-cloud-volumes-ontap/task-manage-node-licenses.html) [添](https://docs.netapp.com/us-en/bluexp-cloud-volumes-ontap/task-manage-node-licenses.html) [加其他系统许可证](https://docs.netapp.com/us-en/bluexp-cloud-volumes-ontap/task-manage-node-licenses.html)["](https://docs.netapp.com/us-en/bluexp-cloud-volumes-ontap/task-manage-node-licenses.html)。尽管Cloud Volumes ONTAP支持的最大测试和支持系统容量为2 PIB、但超过2 PIB限制将 导致系统配置不受支持。

单个节点

单个节点具有两个基于节点的许可选项: PAYGO Premium和BYOL。

#### 采用**PAYGO Premium**的单节点

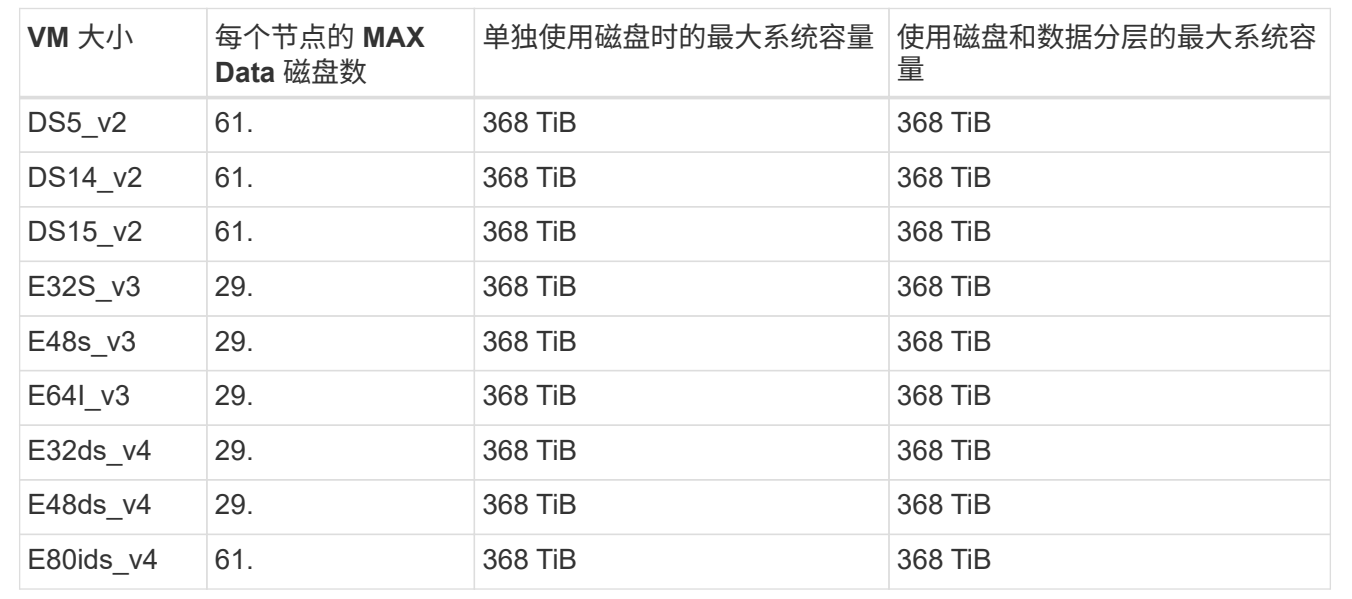

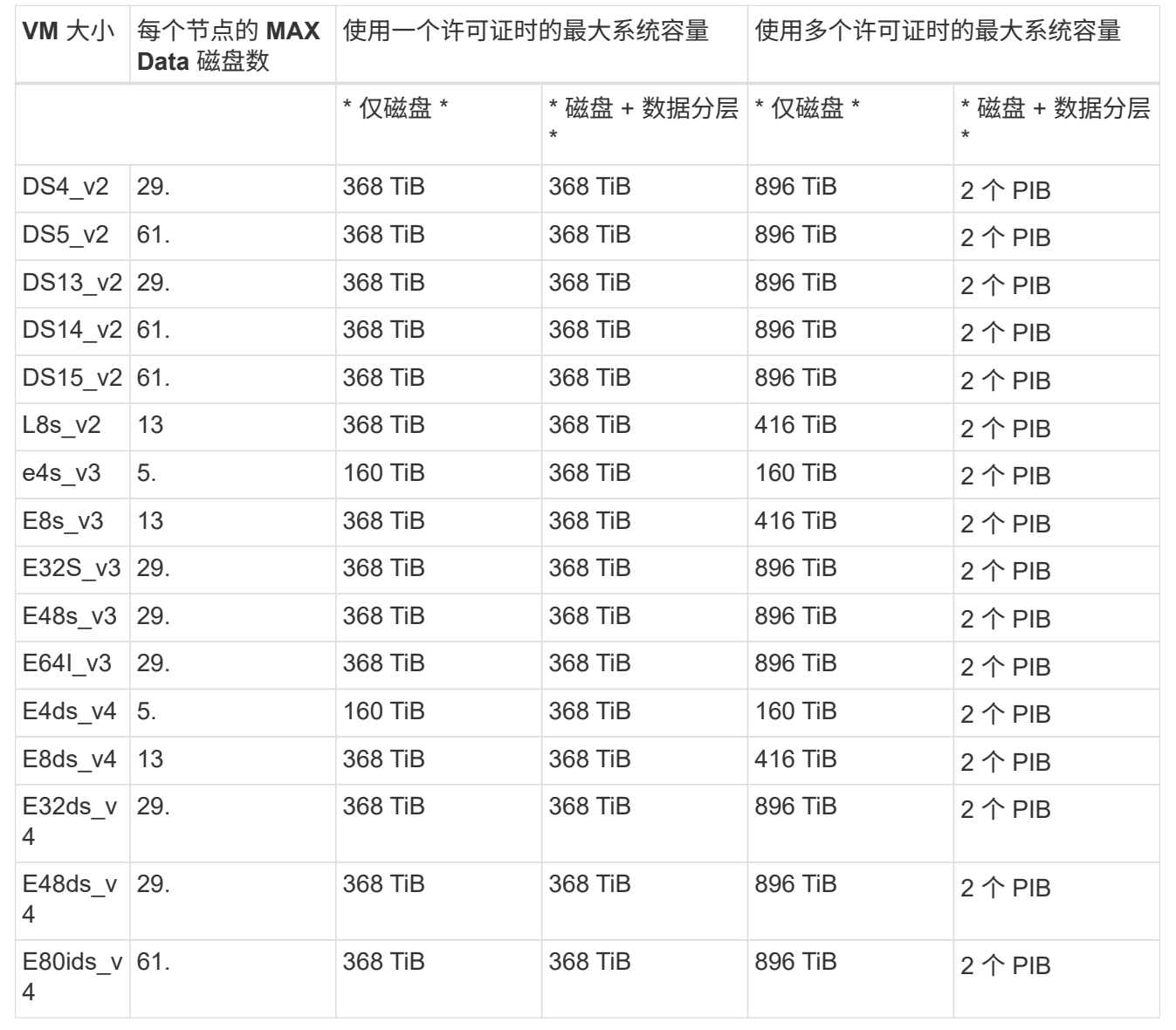

#### **HA** 对

HA对具有两种配置类型:page blob和Multiple Availability Zone。每个配置都有两个基于节点的许可选项 :PAYGO Premium和BYOL。

#### **PAYGO**高级版:单个可用性区域中的**HA**对具有页面块

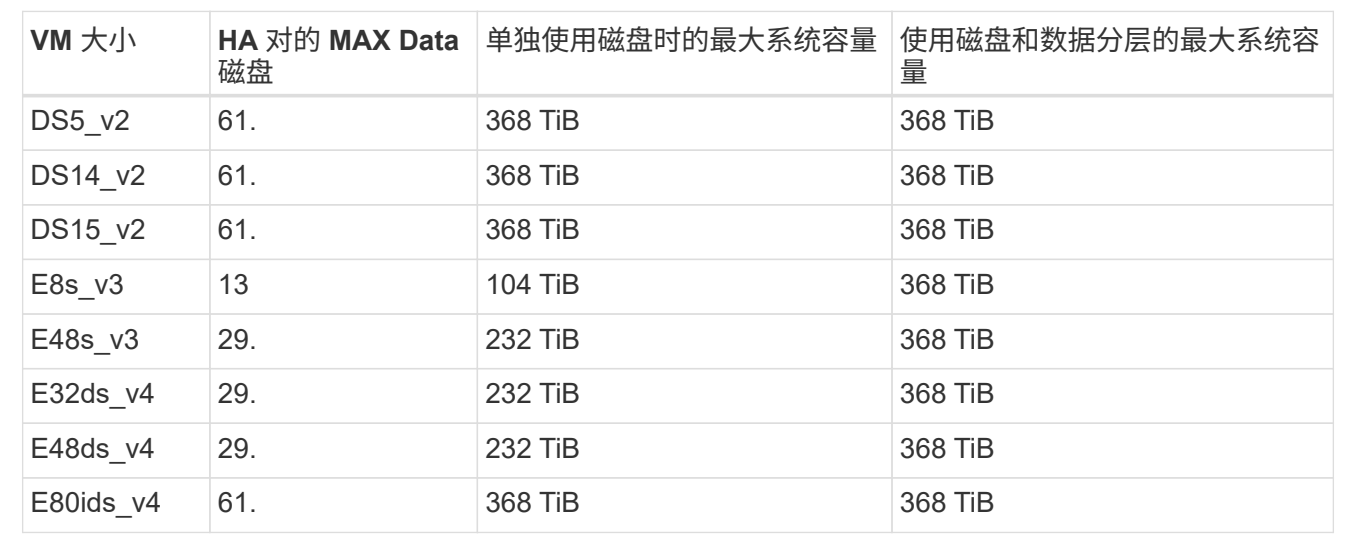

#### **PAYGO Premium**:多可用性区域配置中的高可用性对、具有共享受管磁盘

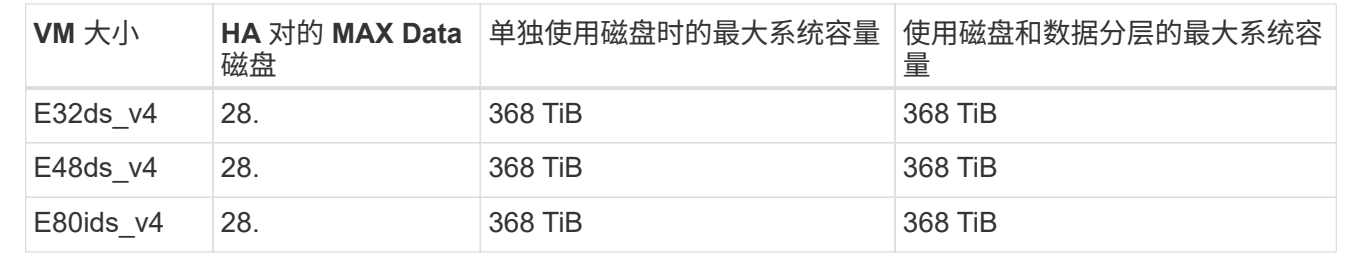

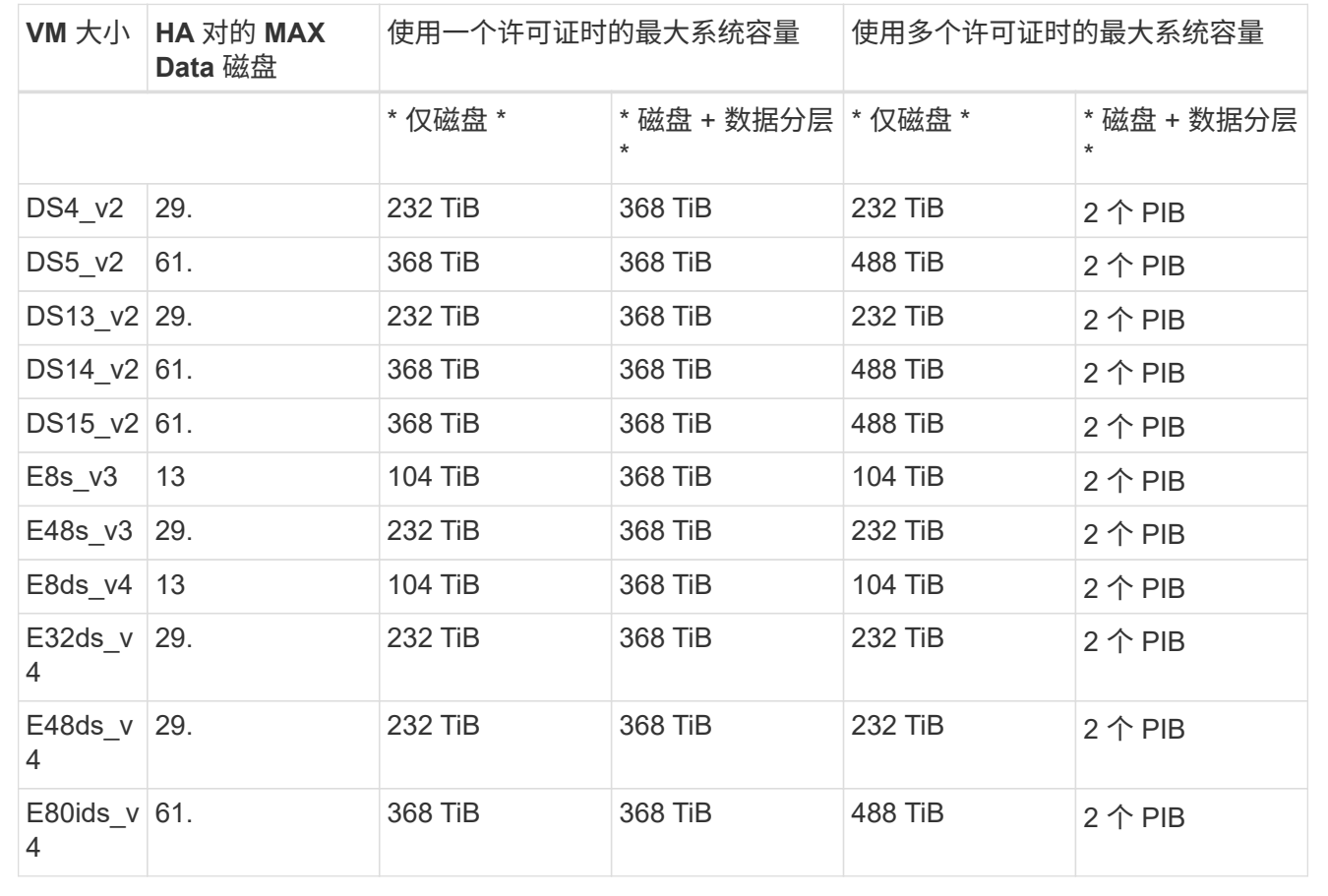

#### **BYOL**:使用共享受管磁盘的多可用性区域配置中的**HA**对

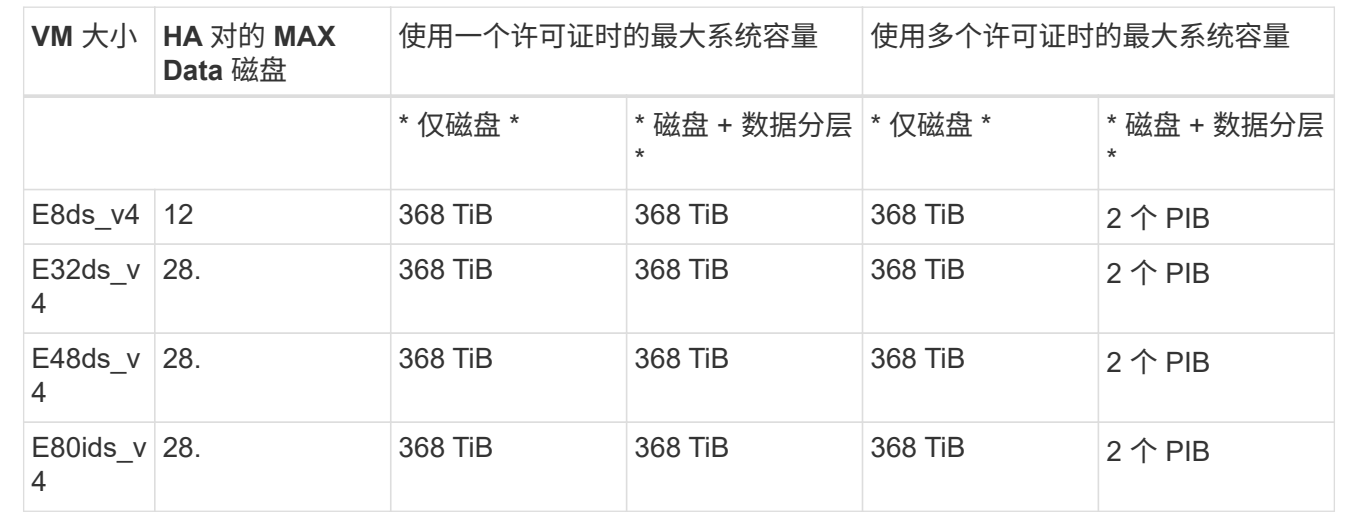

# **Storage VM** 限制

在某些配置中,您可以为 Cloud Volumes ONTAP 创建其他 Storage VM ( SVM )。

这些是经过测试的限制。虽然理论上可以配置其他 Storage VM ,但不支持。

#### ["](https://docs.netapp.com/us-en/bluexp-cloud-volumes-ontap/task-managing-svms-azure.html)[了解如](https://docs.netapp.com/us-en/bluexp-cloud-volumes-ontap/task-managing-svms-azure.html)[何](https://docs.netapp.com/us-en/bluexp-cloud-volumes-ontap/task-managing-svms-azure.html)[创建其他](https://docs.netapp.com/us-en/bluexp-cloud-volumes-ontap/task-managing-svms-azure.html) [Storage VM"](https://docs.netapp.com/us-en/bluexp-cloud-volumes-ontap/task-managing-svms-azure.html)。

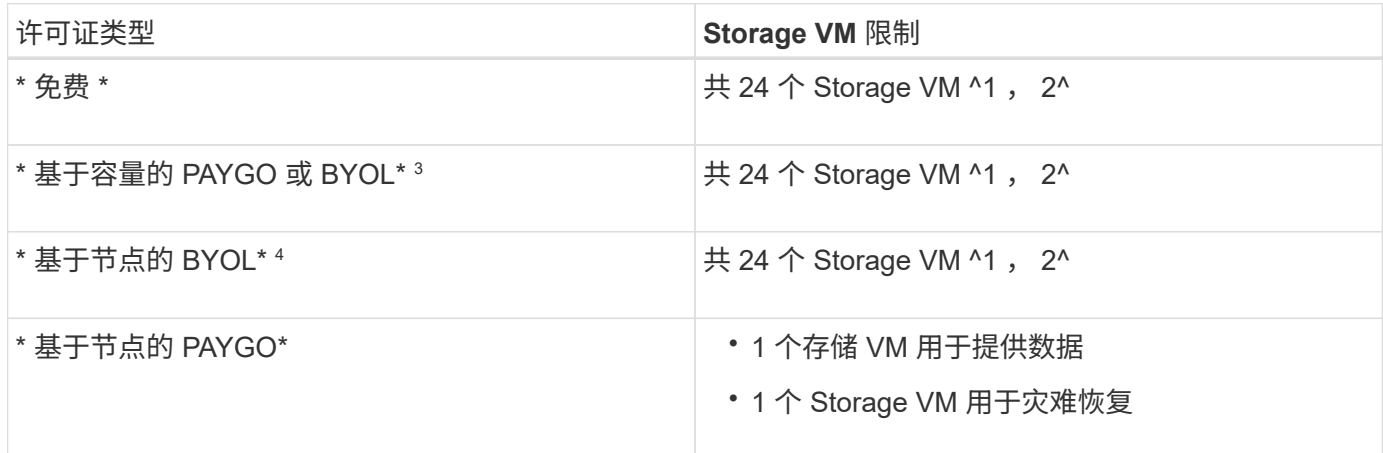

1. 这 24 个 Storage VM 可以提供数据或配置为灾难恢复( Disaster Recovery , DR )。

- 2. 每个 Storage VM 最多可以有三个 LIF ,其中两个是数据 LIF ,一个是 SVM 管理 LIF 。
- 3. 对于基于容量的许可,额外的 Storage VM 不会产生额外的许可成本,但每个 Storage VM 的最低容量费用 为 4 TiB 。例如,如果您创建了两个 Storage VM ,并且每个 VM 都有 2 TiB 的已配置容量,则总共需要支 付 8 TiB 的费用。
- 4. 对于基于节点的 BYOL ,除了默认情况下随 Cloud Volumes ONTAP 提供的第一个 Storage VM 之外,每个 额外的 \_data-fouring 存储 VM 都需要一个附加许可证。请联系您的客户团队以获取 Storage VM 附加许可 证。

您为灾难恢复( DR )配置的 Storage VM 不需要附加许可证(它们是免费的),但它们会计入 Storage VM 限制。例如,如果为灾难恢复配置了 12 个提供数据的 Storage VM 和 12 个 Storage VM ,则表示已达到此 限制,无法再创建任何 Storage VM 。

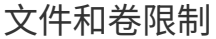

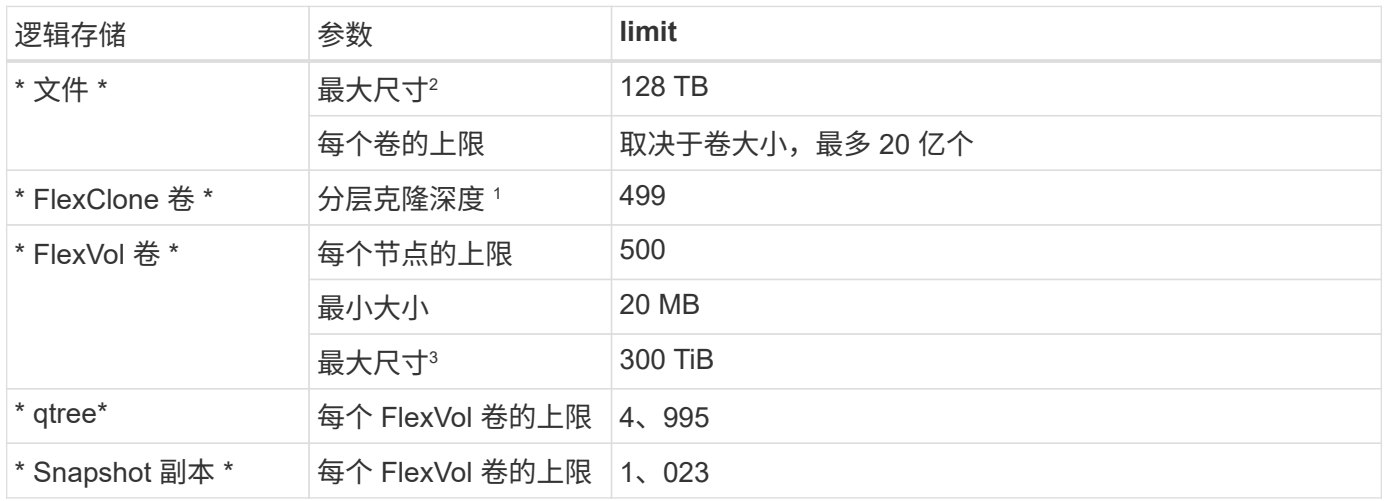

1. 分层克隆深度是可以从单个 FlexVol 卷创建的 FlexClone 卷嵌套层次结构的最大深度。

2. 从ONTAP 9.12.1P2开始、此限制为128 TB。在ONTAP 9.11.1及更早版本中、此限制为16 TB。

3. 从Cloud Volumes ONTAP 9.12.1 P2开始、可使用System Manager创建最大大小为300 TiB的FlexVol卷。

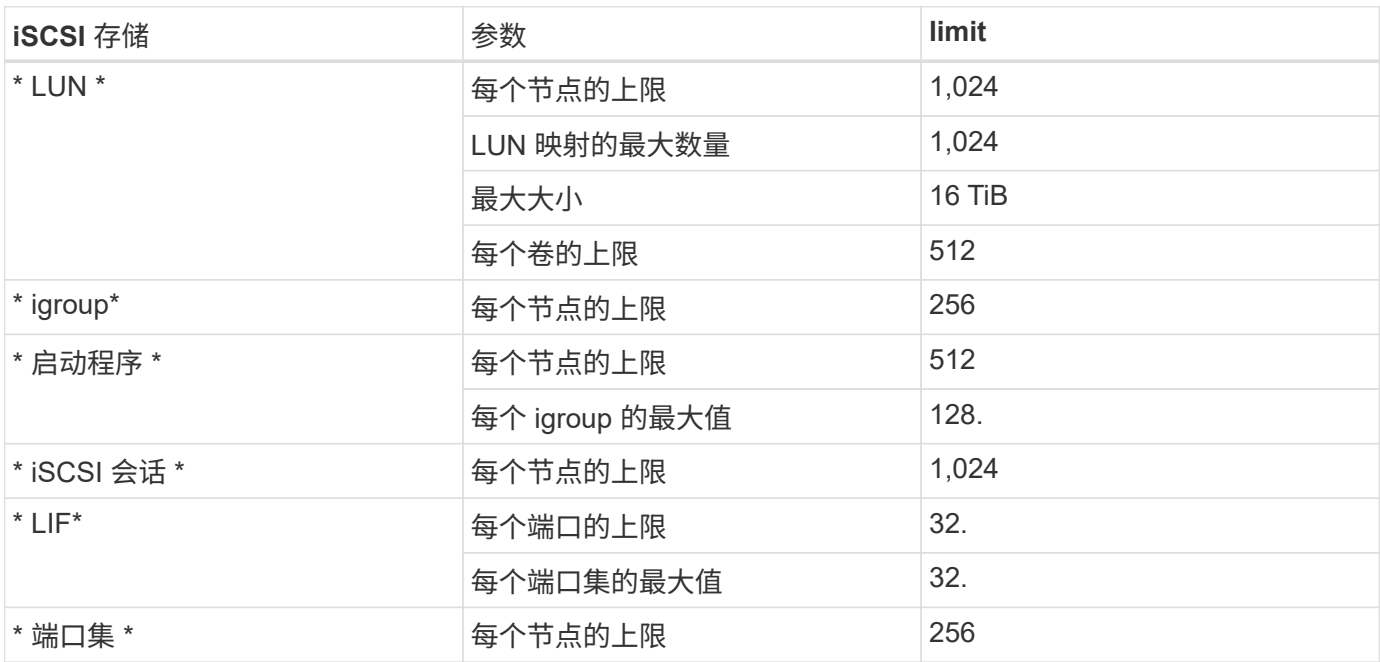

# <span id="page-17-0"></span>**Google Cloud** 中的存储限制

Cloud Volumes ONTAP 具有存储配置限制,可提供可靠的操作。为获得最佳性能,请勿将 系统配置为最大值。

按许可证计算的最大系统容量

Cloud Volumes ONTAP 系统的最大系统容量取决于其许可证。最大系统容量包括基于磁盘的存储以及用于数据 分层的对象存储。

NetApp 不支持超过系统容量限制。如果您达到许可的容量限制、BlueXP将显示一条需要执行操作消息、并且不 再允许您添加其他磁盘。

对于某些配置,磁盘限制会阻止您单独使用磁盘来达到容量限制。您可以通过达到容量限制 ["](https://docs.netapp.com/us-en/bluexp-cloud-volumes-ontap/concept-data-tiering.html)[将非活动数据分层](https://docs.netapp.com/us-en/bluexp-cloud-volumes-ontap/concept-data-tiering.html) [到对象存储](https://docs.netapp.com/us-en/bluexp-cloud-volumes-ontap/concept-data-tiering.html)["](https://docs.netapp.com/us-en/bluexp-cloud-volumes-ontap/concept-data-tiering.html)。有关详细信息,请参见以下磁盘限制。

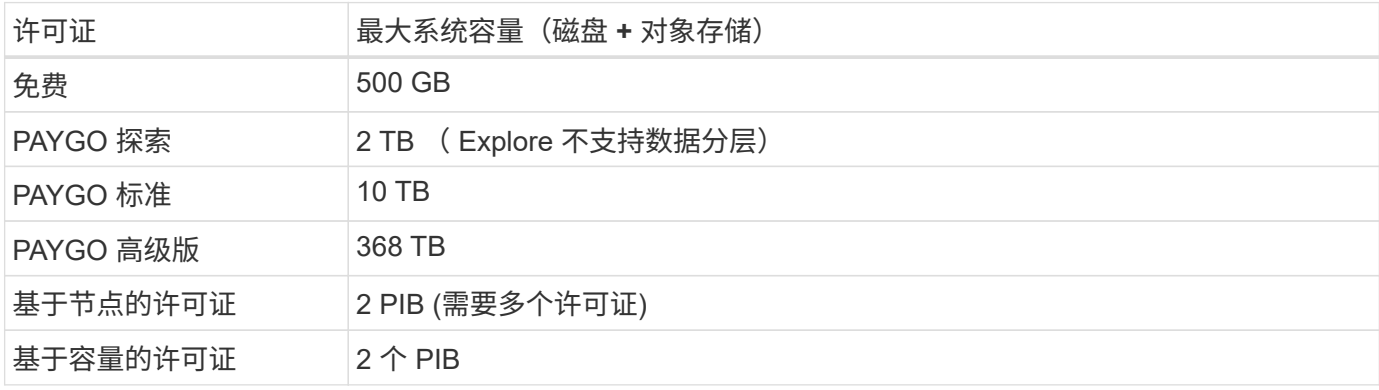

对于 **HA** 对,是每个节点的许可容量限制还是整个 **HA** 对的许可容量限制? 容量限制适用于整个 HA 对。不是每个节点。例如,如果使用高级版许可证,则两个节点之间的容量最多可达

#### 368 TB 。

#### 对于 HA 对, 镜像数据是否计入许可的容量限制?

不可以。HA 对中的数据会在节点之间同步镜像,以便在 Google Cloud 发生故障时可以使用这些数据。例如、 如果您在节点A上购买了8 TB磁盘、则BlueXP还会在节点B上分配一个8 TB磁盘、用于镜像数据。虽然配置了 16 TB 的容量,但许可证限制仅会计入 8 TB 的容量。

# 聚合限制

Cloud Volumes ONTAP 将 Google 云平台磁盘分组为 *aggreges* 。聚合可为卷提供存储。

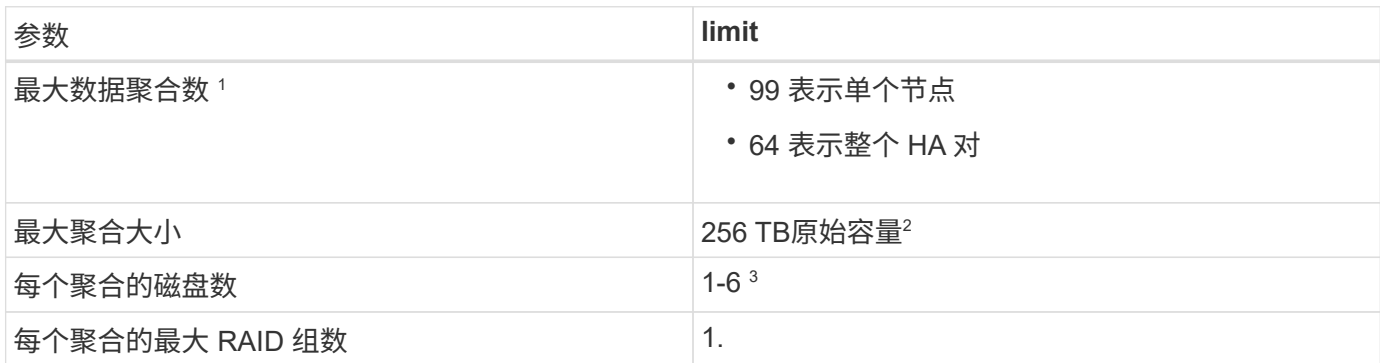

#### 注释:

1. 数据聚合的最大数量不包括根聚合。

2. 聚合容量限制基于构成聚合的磁盘。此限制不包括用于数据分层的对象存储。

3. 聚合中的所有磁盘大小必须相同。

## 磁盘和分层限制

下表显示了单独使用磁盘以及将磁盘和冷数据分层到对象存储的最大系统容量。磁盘限制特定于包含用户数据的 磁盘。限制不包括启动磁盘、根磁盘或NVRAM。

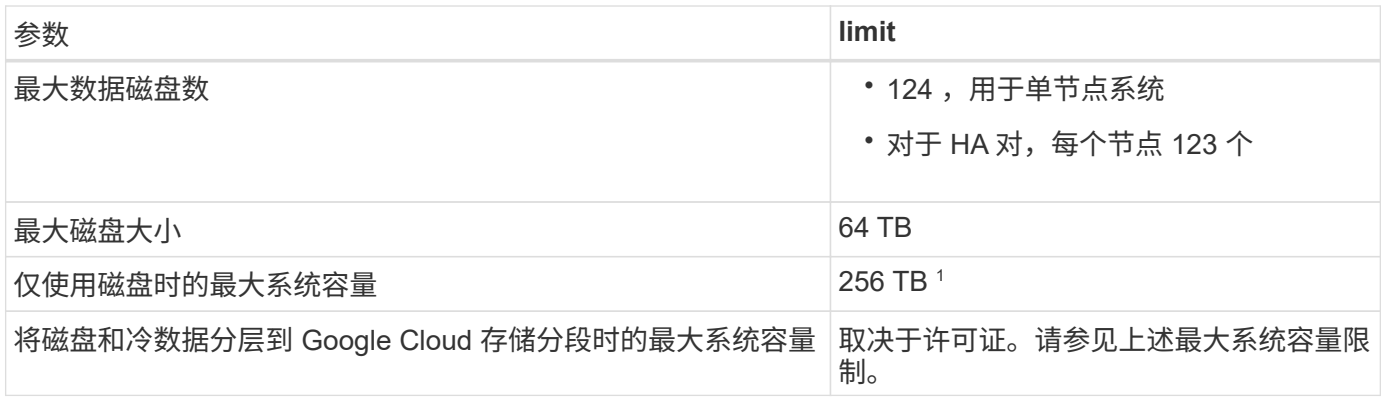

<sup>1</sup> 此限制由 Google Cloud Platform 中的虚拟机限制定义。

## **Storage VM** 限制

在某些配置中,您可以为 Cloud Volumes ONTAP 创建其他 Storage VM ( SVM )。

#### ["](https://docs.netapp.com/us-en/bluexp-cloud-volumes-ontap/task-managing-svms-gcp.html)[了解如](https://docs.netapp.com/us-en/bluexp-cloud-volumes-ontap/task-managing-svms-gcp.html)[何](https://docs.netapp.com/us-en/bluexp-cloud-volumes-ontap/task-managing-svms-gcp.html)[创建其他](https://docs.netapp.com/us-en/bluexp-cloud-volumes-ontap/task-managing-svms-gcp.html) [Storage VM"](https://docs.netapp.com/us-en/bluexp-cloud-volumes-ontap/task-managing-svms-gcp.html)。

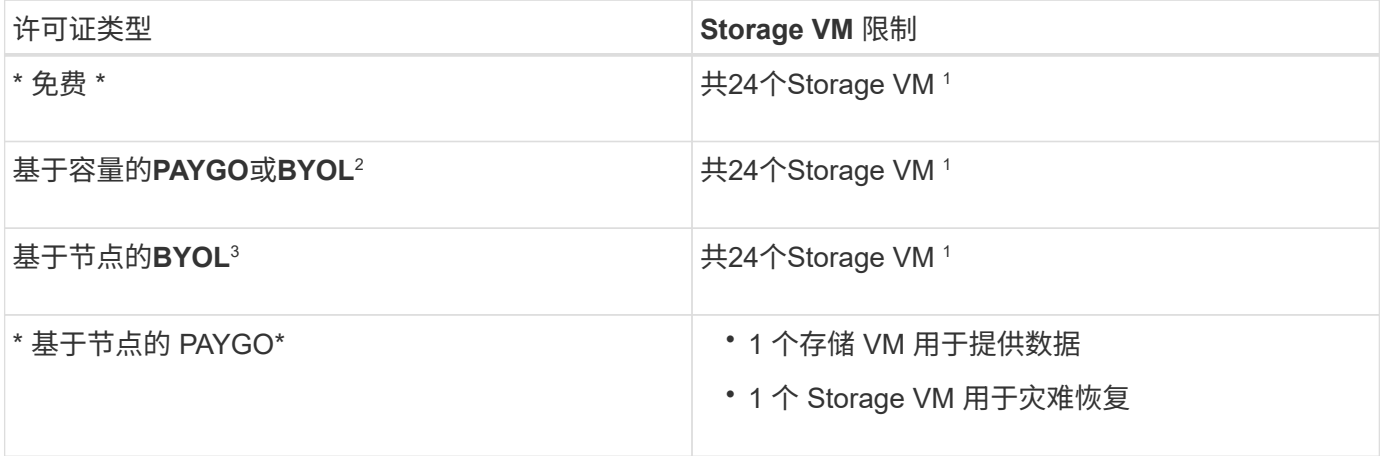

1. 这 24 个 Storage VM 可以提供数据或配置为灾难恢复( Disaster Recovery , DR )。

- 2. 对于基于容量的许可,额外的 Storage VM 不会产生额外的许可成本,但每个 Storage VM 的最低容量费用 为 4 TiB 。例如,如果您创建了两个 Storage VM ,并且每个 VM 都有 2 TiB 的已配置容量,则总共需要支 付 8 TiB 的费用。
- 3. 对于基于节点的 BYOL ,除了默认情况下随 Cloud Volumes ONTAP 提供的第一个 Storage VM 之外,每个 额外的 data-fouring 存储 VM 都需要一个附加许可证。请联系您的客户团队以获取 Storage VM 附加许可 证。

您为灾难恢复( DR )配置的 Storage VM 不需要附加许可证(它们是免费的),但它们会计入 Storage VM 限制。例如,如果为灾难恢复配置了 12 个提供数据的 Storage VM 和 12 个 Storage VM ,则表示已达到此 限制,无法再创建任何 Storage VM 。

## 逻辑存储限制

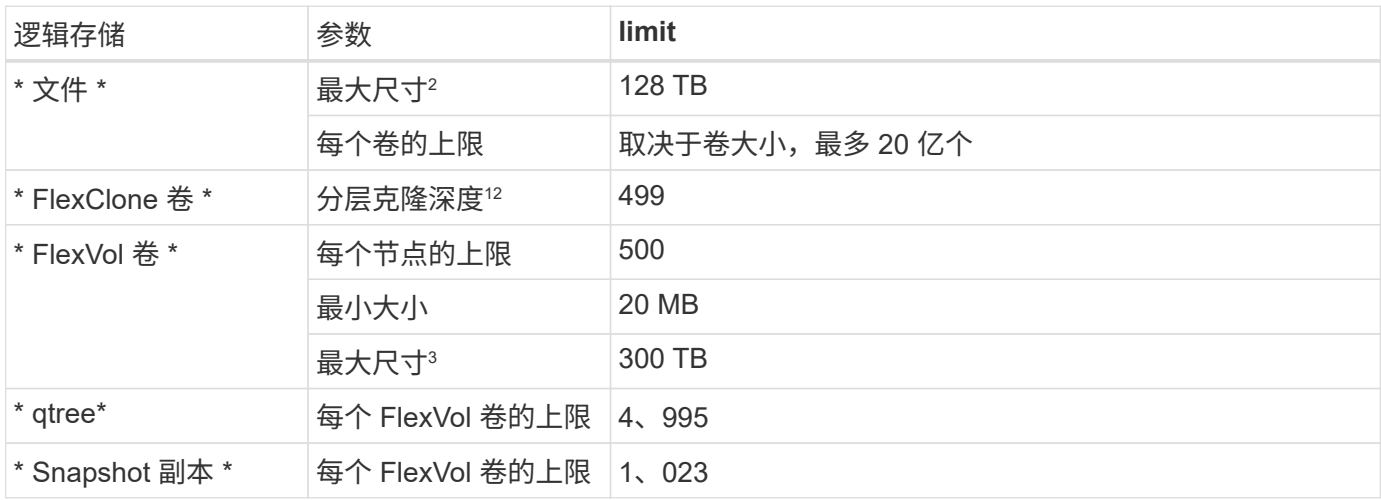

1. 分层克隆深度是可以从单个 FlexVol 卷创建的 FlexClone 卷嵌套层次结构的最大深度。

2. 从ONTAP 9.12.1P2开始、此限制为128 TB。在ONTAP 9.11.1及更早版本中、此限制为16 TB。

3. 从Cloud Volumes ONTAP 9.12.1 P2开始、可使用System Manager创建最大大小为300 TiB的FlexVol卷。

# **iSCSI** 存储限制

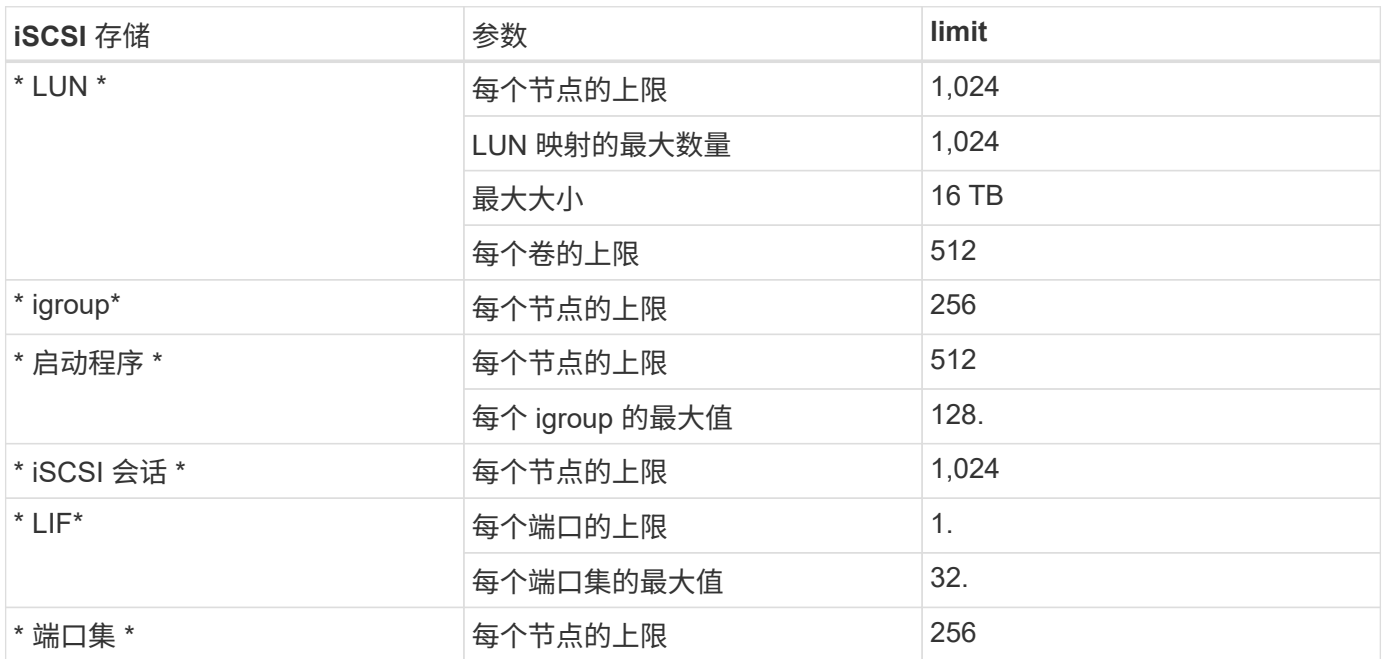

#### 版权信息

版权所有 © 2024 NetApp, Inc.。保留所有权利。中国印刷。未经版权所有者事先书面许可,本文档中受版权保 护的任何部分不得以任何形式或通过任何手段(图片、电子或机械方式,包括影印、录音、录像或存储在电子检 索系统中)进行复制。

从受版权保护的 NetApp 资料派生的软件受以下许可和免责声明的约束:

本软件由 NetApp 按"原样"提供,不含任何明示或暗示担保,包括但不限于适销性以及针对特定用途的适用性的 隐含担保,特此声明不承担任何责任。在任何情况下,对于因使用本软件而以任何方式造成的任何直接性、间接 性、偶然性、特殊性、惩罚性或后果性损失(包括但不限于购买替代商品或服务;使用、数据或利润方面的损失 ;或者业务中断),无论原因如何以及基于何种责任理论,无论出于合同、严格责任或侵权行为(包括疏忽或其 他行为),NetApp 均不承担责任,即使已被告知存在上述损失的可能性。

NetApp 保留在不另行通知的情况下随时对本文档所述的任何产品进行更改的权利。除非 NetApp 以书面形式明 确同意,否则 NetApp 不承担因使用本文档所述产品而产生的任何责任或义务。使用或购买本产品不表示获得 NetApp 的任何专利权、商标权或任何其他知识产权许可。

本手册中描述的产品可能受一项或多项美国专利、外国专利或正在申请的专利的保护。

有限权利说明:政府使用、复制或公开本文档受 DFARS 252.227-7013 (2014 年 2 月)和 FAR 52.227-19 (2007 年 12 月)中"技术数据权利 — 非商用"条款第 (b)(3) 条规定的限制条件的约束。

本文档中所含数据与商业产品和/或商业服务(定义见 FAR 2.101)相关,属于 NetApp, Inc. 的专有信息。根据 本协议提供的所有 NetApp 技术数据和计算机软件具有商业性质,并完全由私人出资开发。 美国政府对这些数 据的使用权具有非排他性、全球性、受限且不可撤销的许可,该许可既不可转让,也不可再许可,但仅限在与交 付数据所依据的美国政府合同有关且受合同支持的情况下使用。除本文档规定的情形外,未经 NetApp, Inc. 事先 书面批准,不得使用、披露、复制、修改、操作或显示这些数据。美国政府对国防部的授权仅限于 DFARS 的第 252.227-7015(b)(2014 年 2 月)条款中明确的权利。

商标信息

NetApp、NetApp 标识和 <http://www.netapp.com/TM> 上所列的商标是 NetApp, Inc. 的商标。其他公司和产品名 称可能是其各自所有者的商标。